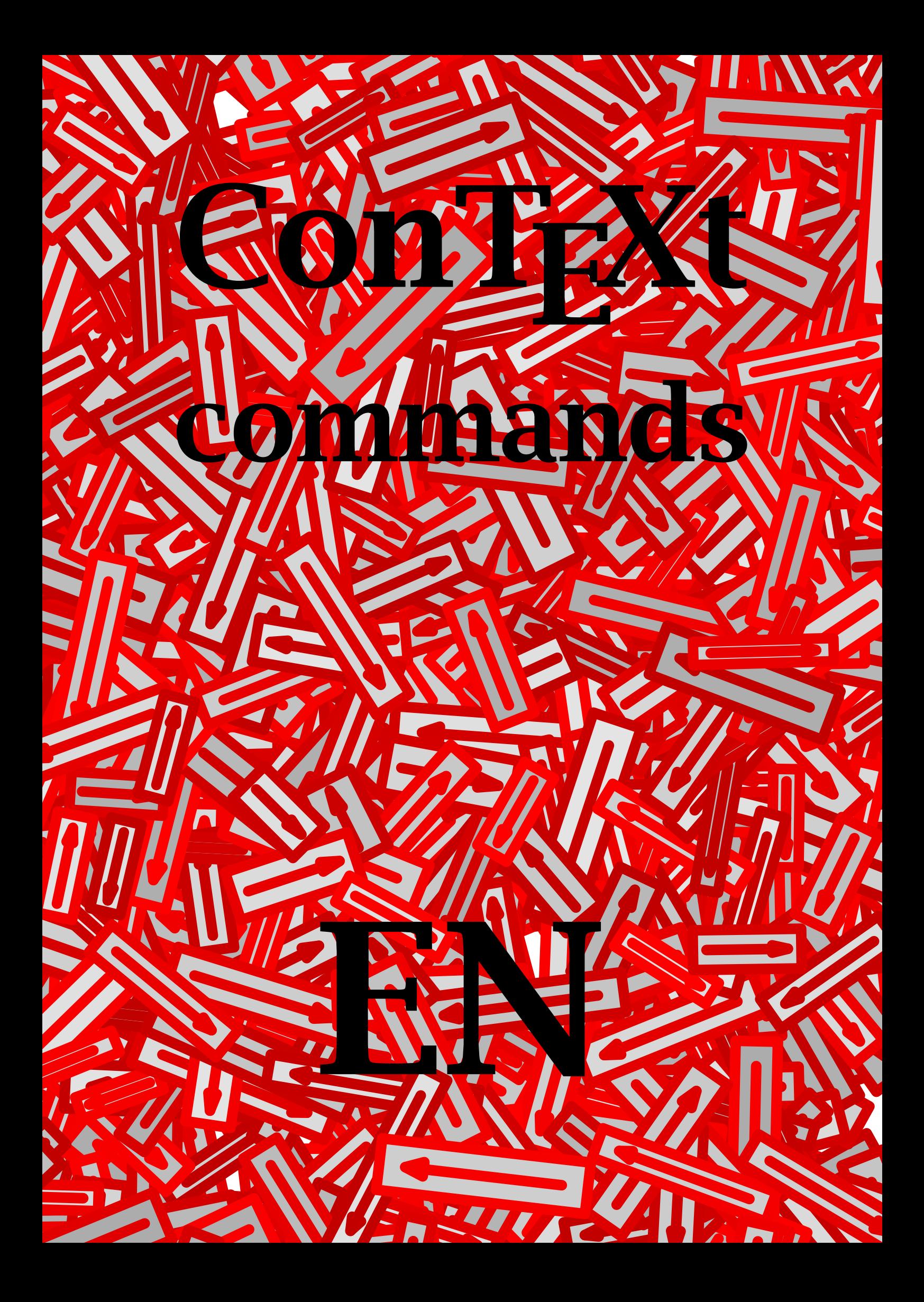

# ConTEXt commands

# August 10, 1998 english

\about{...}[ref]

... text

```
\adaptlayout[...,...,..][...,......]
```
... number height dimension max lines number

### \adding[...]

... small medium big

\appendix[ref,..]{...}

... text

 $\arg\{... \}$ 

... text

\at{.1.}{.2.}[ref]

.1. text

\background

\blackrule[..,..=..,..]

..=.. see \setupblackrules

```
\blackrules[..,..=..,..]
..=.. see \setupblackrules
```

```
\lambda[..,...,..]
```
... n\*small n\*medium n\*big nowhite backward white disable force reset line halfline formula fixed flexible

\bookmark[.1.]{.2.}

.1. name

\but[ref]

```
\text{button}[...,......],...[ref,..]
```
..=.. see \setupbuttons ... text

\Cap{...}

... text

\CAP{...}

... text

\Caps{.. ... ..} ... text

\chapter[ref,..]{...} ... text

\character{...}

... number

\Character{...} ... number

\Characters{...} ... number

\characters{...}

... number

\chem{.1.}{.2.}{.3.} .1. text .2. text .3. text

\clonefield[.1.][..,.2.,..][.3.][..,.4.,..*]* .1. name .2. name .3. name .4. name

... text

\column

```
\comment[.1.][..,..=..,..]{.2.}
.1. name
..=.. see \setupcomment
```
\comparecolorgroup[...]

... name

\comparepalet[...]

... name

```
\completecombinedlist[...][..,..=..,..]
... name
..=.. see \setupcombinedlist
```
\completelistofblocks

\completelistofsorts

\completelistofsynonyms

```
\completeregister[..,..=..,..]
```
..=.. see \setupregister

```
\convertnumber{.1.},{.2.}
```

```
.1. name<br>.2. numb
             .2. number
```
\copyfield[.1.][..,.2.,..]

.1. name

.2. name

\correctwhitespace{...}

\coupledocument[.1.][.2.][.3.]

.1. name .2. file .3. name

.4. text

\coupledregister[.1.]{.2.}

.1. text .2. text

\couplemarking[.1.][.2.]

.1. name .2. name

\couplepage[..,...,..][..,..=..,..] ... name option doublesided before command

after command

\couplepaper[...]

... name

\coupleregister[...]

... name

\crlf

\currentdate[..,...,..]

... day month MONTH weekday WEEKDAY year dd mm jj yy d m j y referral

\decouplemarking[...]

... name

\define[.1.]\command{.2.}

.1. number

\defineblock[...]

... name

 $\definebodyfont[...,.1.,..][.2.][...,...]$ 

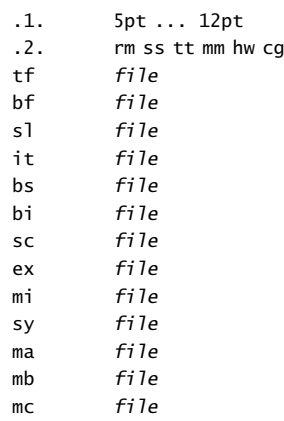

### \definebodyfontenvironment[..,..=..,..]

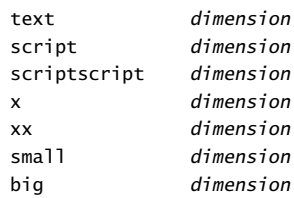

 $\left\{ \text{definecolor}[...] [...] [...] [...] [...] \right\}$ 

... name r text

g text

b text

c text m text

y text

k text

s text

### \definecolorgroup[.1.][.2.][..,.3.,..]

.1. name

.2. rgb cmyk k

 $\overline{[x:y:z=,...]}$ 

### $\definecombinedlist[.1.]$ [..,.2.,..][..,.=..,..]

1. *name*<br>2. *list* .2. list

..=.. see \setupcombinedlist

### \defineconversion[.1.][.2.]

1. name.<br>2. comm.

command text

### \definedescription[...][..,..=..,..]

... name ..=.. see \setupdescriptions

### $\det$ ineenumeration $[\ldots, 1, \ldots]$ [.2.][..,..=..,..]

.1. name

.2. name

..=.. see \setupenumerations

### \definefield[.1.][.2.][.3.][..,.4.,..][.5.]

.1. name

.2. name

.3. name

- .4. name
- .5. name

### \definefieldstack[.1.][..,.2.,..][..,..=..,..]

.1. name

.2. name

..=.. see \setupfields

### \definefiguresymbol[.1.][.2.][..,..=..,..]

.1. name .2. text

..=.. see \externalfigure

### \definefloat[.1.][.2.]

.1. singular name

.2. plural name

### \definefont[.1.][.2.]

.1. name .2. file

### \defineframedtext[...][..,..=..,..]

... name ..=.. see \setupframedtexts

### \definehbox[.1.][.2.]

.1. name .2. number

### \definehead[.1.][.2.]

.1. name

.2. section

### \defineindenting[...][..,..=..,..]

... name ..=.. see \setupindentations

### \defineinteractionmenu[.1.][.2.][..,..=..,..]

.1. left right top bottom name

- .2. left right top bottom name
- ..=.. see \setupinteractionmenu

## $\delta$  \definelabel[...][..,..=...,.]

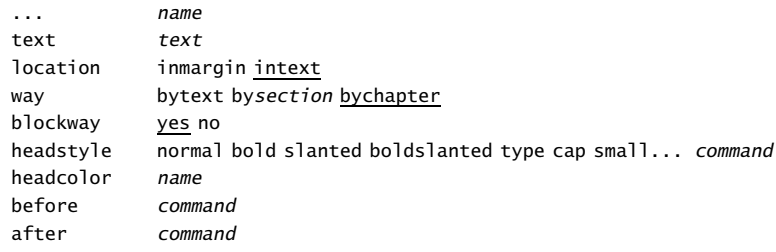

### \definelist[.1.][.2.][..,..=..,..]

.1. name .2. name

..=.. see \setuplist

### \definelogo[.1.][.2.][.3.][..,..=..,..]

.1. name .2. top header footer bottom .3. none leftedge leftmargin left middle right rightmargin rightedge command command text state start stop

### \definemakeup[...][..,..=..,..]

... name ..=.. see \setupmakeup

# \definemarking[.1.][.2.]

.1. name

.2. name

### $\defineoutput[.1.]$ [..,.2.,..]

.1. name .2. name

### \defineoverlay[..,.1.,..][.2.]

.1. name

.2. command

### \definepalet[...][..,..=..,..]

... name name name

### \definepapersize[...][..,..=..,..]

... name width number height number scale dimension

### \defineparagraphs[...][..,..=..,..]

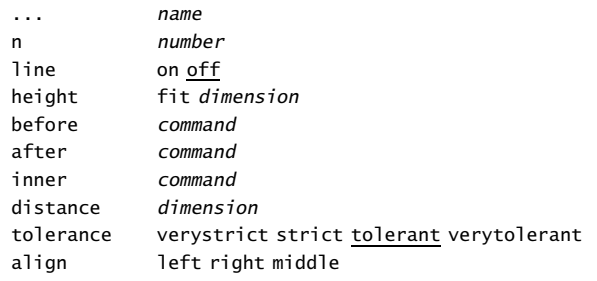

### \defineprofile[..,.1.,..][..,.2.,..]

.1. name

.2. name

### \defineprogram[.1.][.2.][.3.]

.1. name

.2. text

.3. text

### \definereference[...][ref,..]

... name ... text

### \definereferencelist[...][..,..=..,..]

... name ..=.. see \setupreferencelist

### \defineregister[.1.][.2.]

.1. singular name

.2. plural name

### \definesection[...]

... name

### \definesectionblock[...][..,..=..,..]

... name ..=.. see \setupsectionblock

### \definesorting[.1.][.2.][.3.]

.1. singular name

- .2. plural name<br>.3. command
- .3. command

### \definestartstop[...][..,..=..,..]

before command after command style normal bold slanted boldslanted type cap small... command commands command

### \definesubfield[.1.][.2.][..,.3.,..]

.1. name

.2. name

.3. name

### \definesymbol[.1.][.2.]

.1. name

.2. text

### \definesynonyms[.1.][.2.][.3.][.4.]

- .1. singular name
- .2. plural name
- .3. command
- .4. command

### \definetext[.1.][.2.][.3.][.4.][.5.]

- .1. name
- .2. header footer
- .3. text
- .4. text .5. text
- 

### \definetyping[...][..,..=..,..]

... file typing name

..=.. see \setuptyping

### \defineversion[.1.][..,.2.,..]

- .1. name
- .2. number

\description{.1.}.2.\par

.1. text

.2. text

### \disableinteractionmenu[...][ref,..]

... left right top bottom name

\domicile{...}

... text

\donttest

\enumeration...\par

... text

### \externalfigure[...][..,..=..,..]

... file ..=.. see \useexternalfigure

 $\left\{ \text{field}[\ldots]\right\}$ 

... name

# $\left\{ \frac{1}{1.}, \frac{2}{1.}, \frac{1}{1.}, \dots = . . , . .} \right\}$

.1. name

.2. name ..=.. see \setupfields

### \fillinfield[.1.]{.2.}

.1. text .2. text

### \fillinline[..,..=..,..]...\par

..=.. see \setupfillinlines

\fillinrules[..,..=..,..]{.1.}{.2.}

..=.. see \setupfillinrules

### $\ifmmode{\csc{\csc{\ldots}}\else{$  \tillintext[..,..=..,..]{.1.}{.2.} \par

..=.. see \setupfillinrules

### \fitfield[...]

... name

\fixedspaces

\followprofile{.1.}[.2.]

.1. text

.2. name

\followprofileversion{.1.}[.2.][.3.]

.1. text .2. *name*<br>.3. *name* .3. name

\followversion{.1.}[.2.]

.1. text .2. name

\footnote[ref]{...}

... text

\fraction{.1.}{.2.}

.1. text .2. text

 $\{\text{framed}[...,...]=...,...]$ ..=.. see \setupframed ... text

\framedtext[..,..=..,..] ..=.. see \setupframedtexts

\from{...}[ref]

... text

\getbuffer[...] ... name

\getmarking[.1.][.2.]

.1. name .2. first last previous

\godown[...] ... dimension

 $\otimes$  { .1. } { .2. } [ref, .. ]

.1. text

\gotobox{...}[ref,..]

 $\gamma$ ...]

... text

\grid[..,..=..,..]

nx number ny number dx number dy number xstep number ystep number offset yes no factor number scale number unit  $\frac{cm}{m}$  pt em mm ex sp in

\hairline

 $\lambda$ ref,..]

\headnumber[...]

... section

\headtext{...} ... text

\hideblocks[..,.1.,..][..,.2.,..*]* .1. name

.2. name

\high{...}

... text

 $\hbox{\scriptsize \textsf{hll}}$ ...]

... number

\in{.1.}{.2.}[ref] .1. text

\indentation...\par

... text

\indenting[...]

... not never no yes always

```
\in \{i \in I, \ldots, i-1, \ldots\}
```

```
..=.. see \setupframed
... text
```
\inleft[.1.][ref]{.2.}

 $.1. + - 1$ ow .2. text

### \inline[ref]

\inmargin[.1.][ref]{.2.}

 $.1. + - 1$ ow

.2. text

### \inothermargin[.1.][ref]{.2.}

 $.1.$  + - low

.2. text

\inright[.1.][ref]{.2.}

 $.1. + - 1$ ow

.2. text

### \installlanguage[...][..,..=..,..]

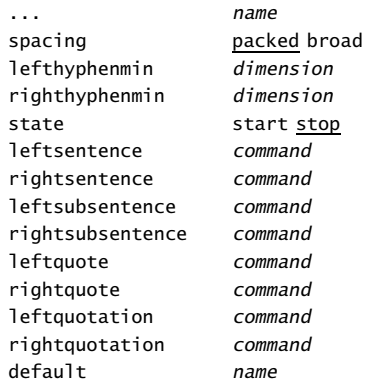

### \interactionbar[..,..=..,..]

..=.. see \setupinteractionbar

### \interactionbuttons[..,..=..,..][..,...,..]

```
..=.. see \setupinteractionbar
```
... name

\item[ref,..]

```
\text{times}[............]{...,...,..}
```
..=.. see \setupitems

\its[ref,..]

\kap{...}

... text

 $\text{keepblocks}[\ldots, 1, \ldots]$ [..,.2.,..]

.1. name .2. all name

\label[.1.]{.2.}{.3.}{.4.}{.5.}{.6.}{.7.} .1. tall wide .2. text .3. text .4. text .5. text .6. text .7. text

\labeling

\labels[...]

... name

\labeltext{...} ... text

\language[...]

... nl fr en de sp it da

\leftaligned{...}

... text

\letters[...]

... name

\loadsorts

\loadsynonyms

### \logfields

\lohi{.1.}{.2.} .1. text .2. text

\low{...}

... text

\mainlanguage[...]

... nl fr en de spit da

\mar[ref,..]

\marginrule[.1.]{.2.} .1. number

\margintext[.1.][ref]{.2.}

 $.1. + - 1ow$ .2. text

\marking[.1.]{.2.} .1. name .2. text

\marking(.1.,.2.)(.3.,.4.)[.5.]

.1. number .2. number .3. number .4. number .5. text

\markversion

\mathematics{...}

... formula

\mediaeval{...}

... number

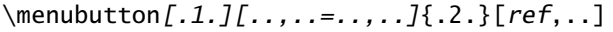

..=.. see \setupframed .1. text

\midaligned{...}

... text

\mirror{...}

\MONTH{...} ... number

\month{...}

... number

\moveongrid[...]

... top both bottom

\name{...}

... name

\nextsection

\nocap{...}

... text

\noheaderandfooterlines

\noindenting

\nomarking{...}

... text

\nomoreblocks

\nomorefiles

\nop

\note[ref]

\notopandbottomlines

\nowhitespace

\numbers{...}

... number

\overbar{...} ... text

\overbars{.. ... ..} ... text

\overstrike{...} ... text

\overstrikes{.. ... ..} ... text

\packed

 $\text{page}[\dots, \dots, \dots]$ ... <u>yes</u> markup no preference bigpreference left right disable last quadruple even odd blank reset

\pagereference[ref]

\pagetype[...]

... name

\paragraphs

\part{...}

\periods[...]

... number

### \placeblock[.1.][ref,..]{.2.}{.3.}

.1. left right here top bottom inleft inright inmargin margin page opposite always force tall

.2. text

.3. text

### \placebookmarks[..,.1.,..][..,.2.,..]

.1. name

### \placecombinedlist[...][..,..=..,..]

... name

# ..=.. see \setupcombinedlist

### \placefootnotes[..,..=..,..]

..=.. see \setupfootnotes

### \placeformula[ref,..].1.\$\$.2.\$\$

.1. text

.2. formula

### $\Delta$ celist[..,...,..][..,..=..,..]

... name ..=.. see \setuplist

### \placelistofblocks

\placelistofsorts

### \placelistofsynonyms

\placelocalfootnotes[..,..=..,..]

..=.. see \setupfootnotes

### \placelogos[..,...,..]

... name

### \placeongrid[.1.]{.2.}

.1. see \moveongrid

\placeontopofeachother{.1.}{.2.}

.1. text .2. text

\placereferencelist[..,...,..]

... name

\placeregister[..,..=..,..]

..=.. see \setupregister

\placesidebyside{.1.}{.2.}

.1. text

.2. text

\placesubformula[ref,..].1.\$\$.2.\$\$

.1. text .2. formula

\position(.1.,.2.){.3.}

.1. number

.2. number

.3. text

\processpage[..,.1.,..][.2.]

.1. name

.2. yes no

\program[...] ... name

\publication[ref]

\quotation{...} ... text

\quote{...} ... text

\redo[...]

... n\*text

 $\ref[...][ref]$ 

... t p r s e ... text

\reference[ref]{...}

... text

 $\referral[...,......],$ bet text ken text dat text from text to text ref text

\referraldate

\referring(.1.,.2.)(.3.,.4.)[.5.]

.1. number

- .2. number
- .3. number
- .4. number
- .5. text

\register[.1.]{..+.2.+..}

.1. text

.2. text

### $\remark(.1., .2.)(.3., .4.)[...=-...].$

.1. number .2. number

.3. number

- .4. number
- ..=.. see \setupframed
- .5. text

# $\text{respect} \{..,..=...,..]$ [.1.][ref,..]{.2.}

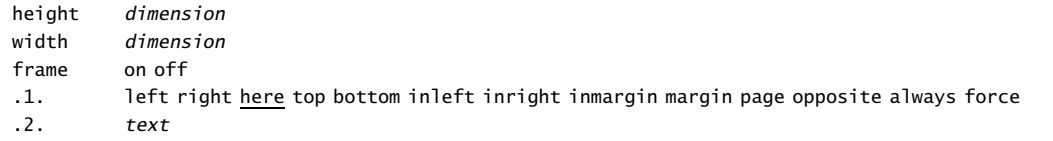

 $\text{reset}[\ldots,\ldots,\ldots]$ 

... name

### \resetmarking[...]

... name

```
\rightaligned{...}
```
... text

\romannumerals{...}

... number

\Romannumerals{...}

... number

 $\setminus \text{rotate}[...,......]=...$ ..=.. see \setuprotate

\scale[..,..=..,..]{...} sx number sy number

\screen

\section[ref,..]{...} ... text

\seeregister[.1.]{.2.}{..+.3.+..}

.1. text .2. text .3. text

 $\setminus$ selectblocks $[\ldots,1,\ldots][\ldots,2,\ldots][\ldots]=\ldots]$ .1. name .2. name criterium all section

\selectpaper[..,..=..,..] family 1 2

\selectversion

\setupalign[...]

... width left right middle inner outer broad height bottom line reset

\setuparranging[..,...,..]

... 2\*8 2\*4 2\*2 2UP 2DOWN mirrored rotated doublesided negative 90 180 270

### \setupbackground[..,..=..,..]

leftoffset dimension rightoffset dimension topoffset dimension bottomoffset dimension state start stop ..=.. see \setupframed

### $\setminus$ setupbackgrounds[.1.][..,.2.,..][..,..=..,..]

.1. top header text footer bottom page leftpage rightpage

.2. leftedge leftmargin text rightmargin rechterrand

..=.. see \setupframed

### \setupblackrules[..,..=..,..]

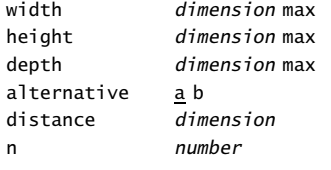

### \setupblank[...]

... normal standard line *dimension* big medium small fixed flexible

### $\setminus$ setupblock $[\ldots,\ldots,\ldots]$  $[\ldots,\ldots]$

... name before command after command inner command style normal bold slanted boldslanted type cap small... command file file

\setupbodyfont[..,...,..]

... name roman sansserif teletype handwritten calligraphic 5pt ... 12pt

### $\setminus$ setupbottom $[\dots]$ [..,..=..,.]

... see \setupheader ..=.. see \setupheader

### \setupbottomtexts[.1.][.2.][.3.]

.1. text margin edge

- .2. text section date mark pagenumber
- .3. text section date mark pagenumber

# \setupbuffer[..,..=..,..]

before command after command

### \setupbuttons[..,..=..,..]

..=.. see \setupframed

# \setupcaption[...][..,..=..,..]

..=.. see \setupcaptions

### \setupcaptions[..,..=..,..]

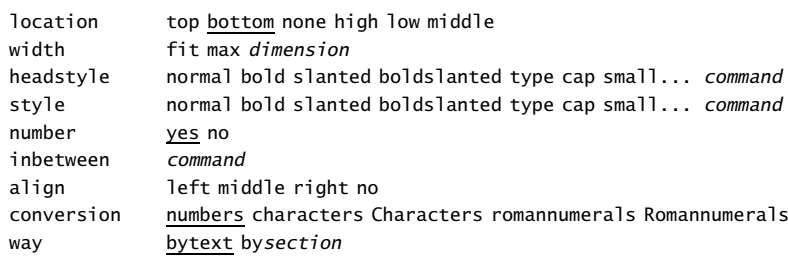

### \setupcolor[...]

... name

# \setupcolors[..,..=..,..]

state start stop global local conversion yes no always rgb yes no cmyk <u>yes</u> no

### \setupcolumns[..,..=..,..]

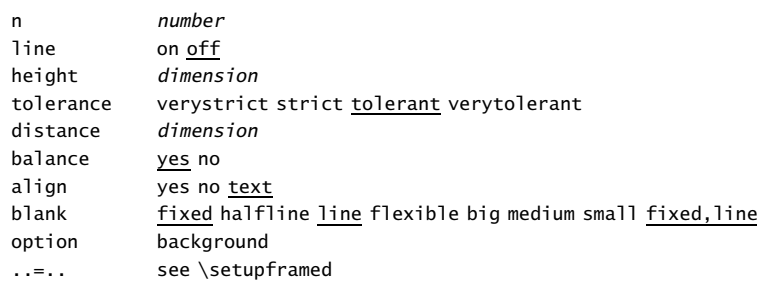

### \setupcombinations[..,..=..,..]

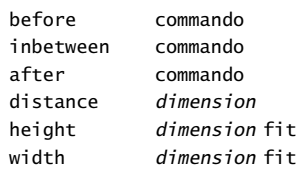

### \setupcombinedlist[...][..,..=..,..]

... name level  $1 2 3 4$  section ..=.. see \setuplist

### \setupcomment[..,..=..,..]

width dimension height dimension color name

### \setupcorrespondence[..,...,..]

... formeel informeel rekening ls high middle low

### \setupdescriptions[..,...,..][..,..=..,..]

### ... name headstyle normal bold slanted boldslanted type cap small... command style normal bold slanted boldslanted type cap small... command color name width fit broad dimension distance dimension sample text text text align left middle right margin standard no dimension location left right top serried inmargin inleft inright hanging hang fit broad number before command inbetween command after command indentnext yes no

### $\setminus$ setupenumerations[..,...,..][..,..=..,..]

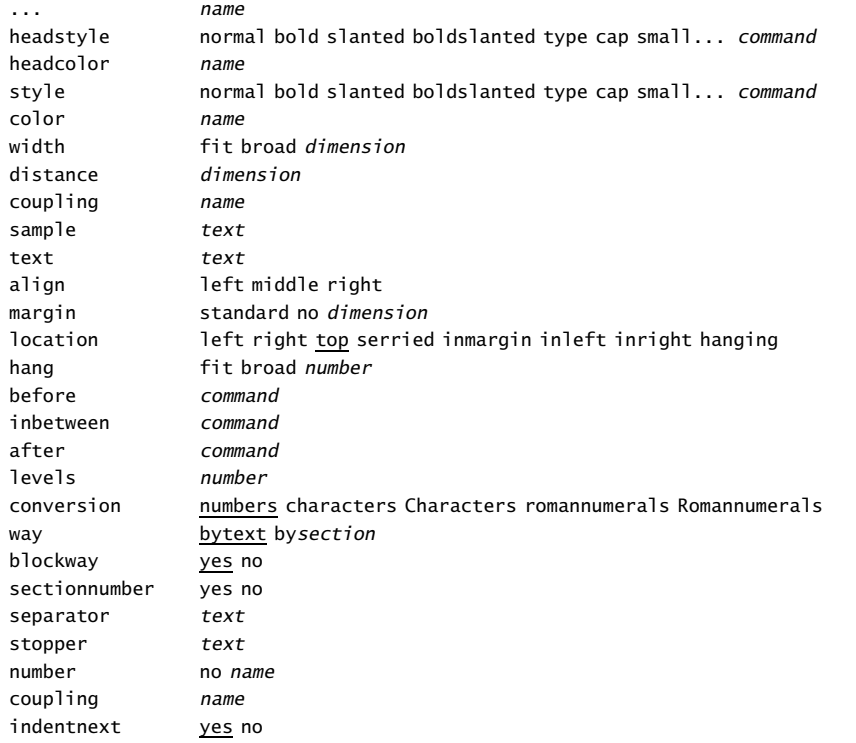

# \setupexternalfigures[..=..]

option frame empty test object yes no frames on off ymax *number* xmax number directory text location local global

# \setupfield[.1.][..,.2.,..][..,..=..,..][..,..=..,..][..,..=..,..]

.1. name

- .2. label horizontal vertical frame
- ..=.. see \framed
- ..=.. see \setupfields

# $\setminus$ setupfields[..,...,..][..,..=..,..][..,..=..,..][..,..=..,..]

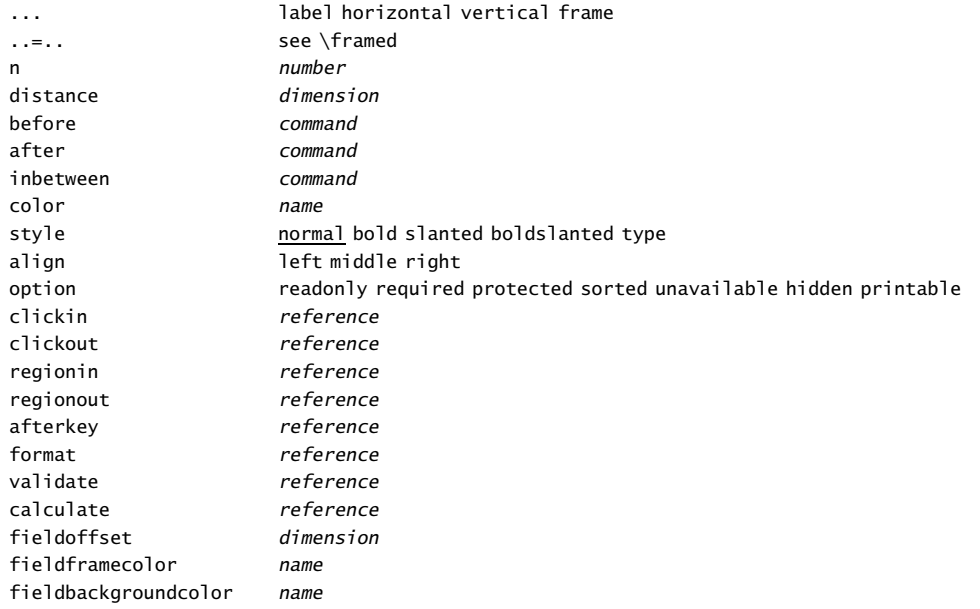

### \setupfillinlines[..,..=..,..]

width dimension margin dimension distance dimension before command after command

### \setupfillinrules[..,..=..,..]

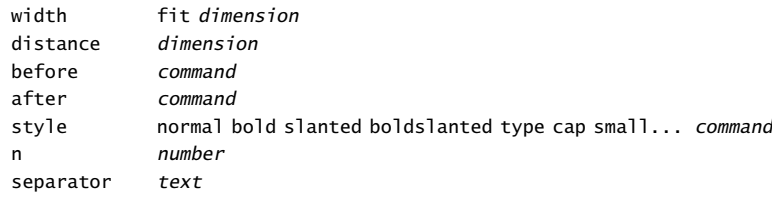

# $\setminus$ setupfloat $[\ldots]$ [..,..=..,..]

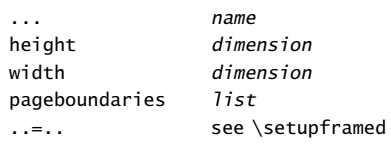

### \setupfloats[..,..=..,..]

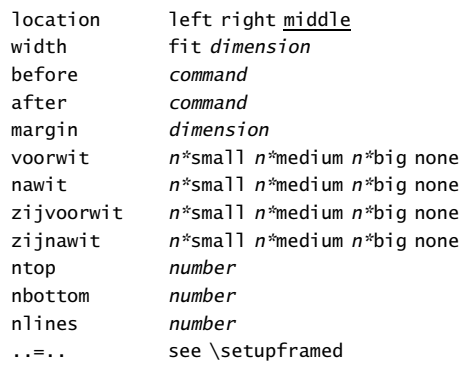

### \setupfloatsplitting[..,..=..,..]

conversion numbers characters Characters romannumerals Romannumerals character lines number

### \setupfooter[...][..,..=..,..]

... see \setupheader

..=.. see \setupheader

### \setupfootertexts[.1.][.2.][.3.]

.1. text margin edge

- .2. text section date mark pagenumber
- .3. text section date mark pagenumber

### \setupfootnotedefinition[..,..=..,..]

..=.. see \definedescription

### \setupfootnotes[..,..=..,..]

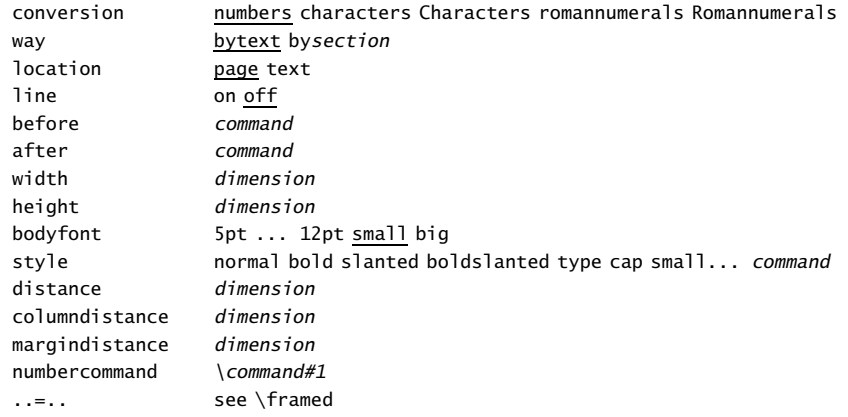

# \setupformulae[..,..=..,..]

location left <u>right</u><br>left *text* left text<br>right text  $right$ 

# \setupframed[..,..=..,..]

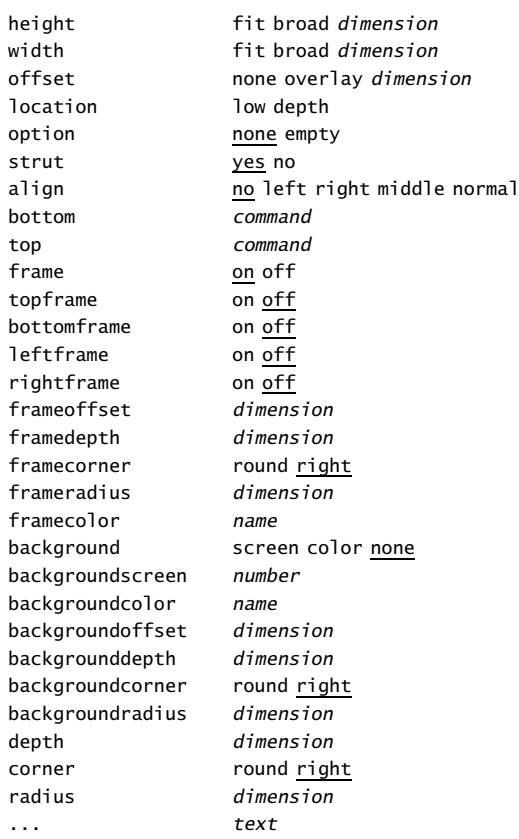

### \setupframedtexts[..,..=..,..]

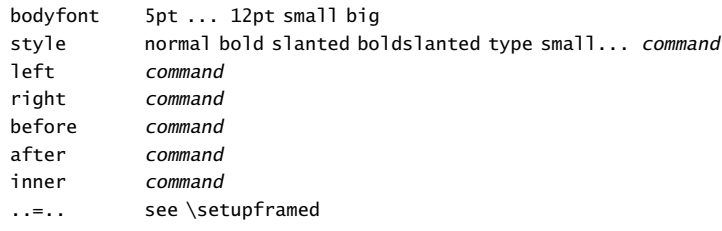

# $\setminus$ setuphead $[\ldots]$  $[\ldots, \ldots]$

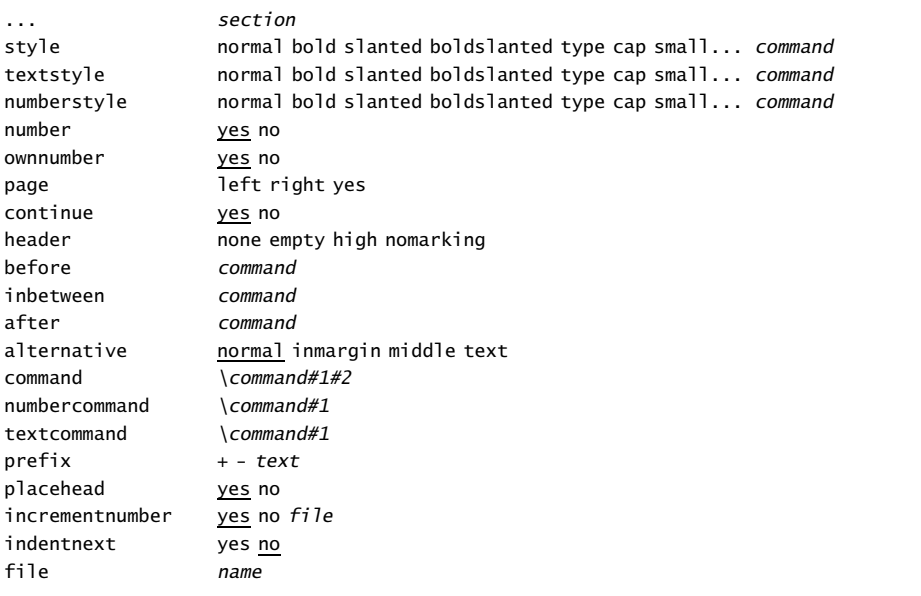

### \setupheader[...][..,..=..,..]

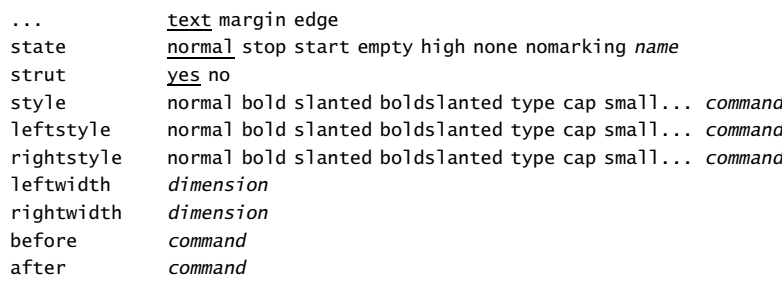

### \setupheadertexts[.1.][.2.][.3.]

- .1. text margin edge
- .2. text section date mark pagenumber
- .3. text section date mark pagenumber

### \setupheadnumber[.1.][.2.]

- .1. section
- .2. number +number -number

### \setupheads[..,..=..,..]

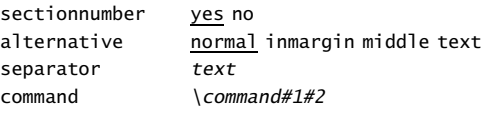

# \setupheadtext[...][..=..]

```
... nl fr en de sp it da
name text
```
\setuphyphenmark[..=..]

sign  $-$ ---- ) (=/

### \setupindentations[..,...,..][..,..=..,..]

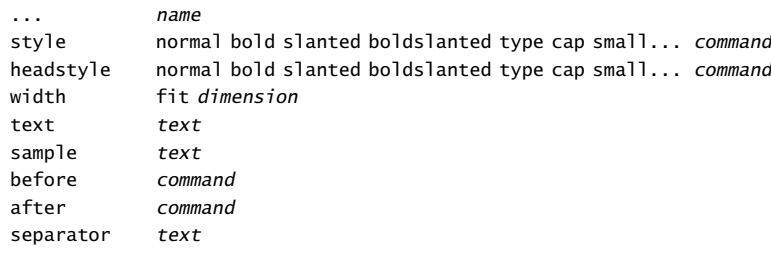

### \setupindenting[...]

... none small medium big next first dimension

### \setupinmargin[...][..,..=..,..]

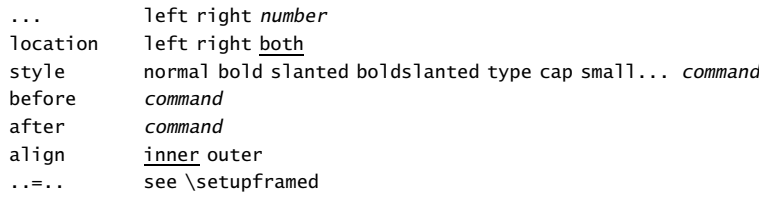

# \setupinteraction[..,..=..,..]

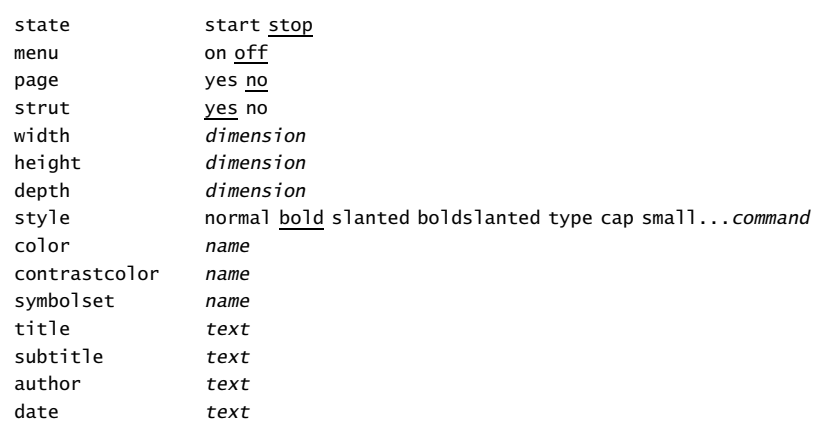

### \setupinteractionbar[..,..=..,..]

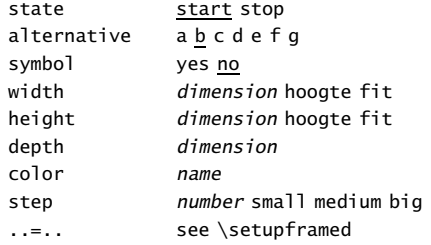

# $\setminus$ setupinteractionmenu[..,...,..][..,.=..,..][..,{..[ref,..]},..]

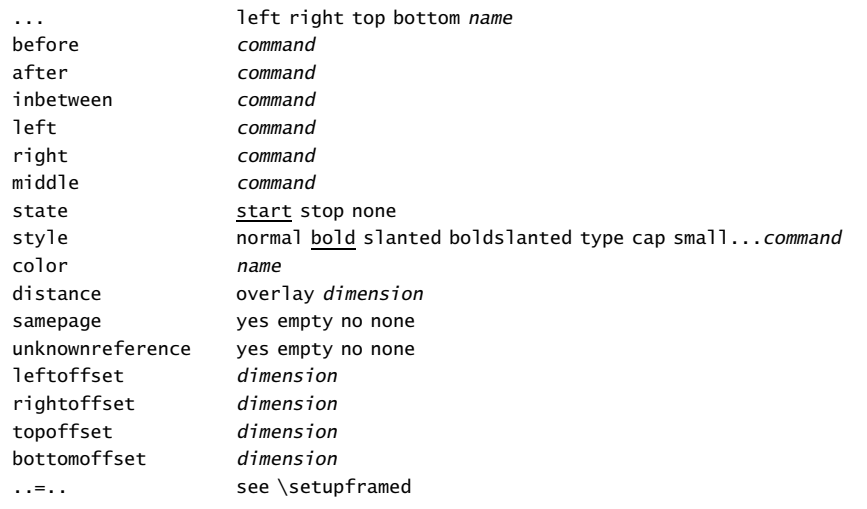

### \setupinteractionscreen[..,..=..,..]

width dimension fit height dimension fit backspace dimension topspace dimension backoffset dimension topoffset dimension

### \setupinterlinespace[...][..,..=..,..]

... reset <u>small</u> medium big on off height number depth number line dimension top number bottom number

### $\setminus$ setupitemize[.1.][..,.2.,..][..,..=..,..]

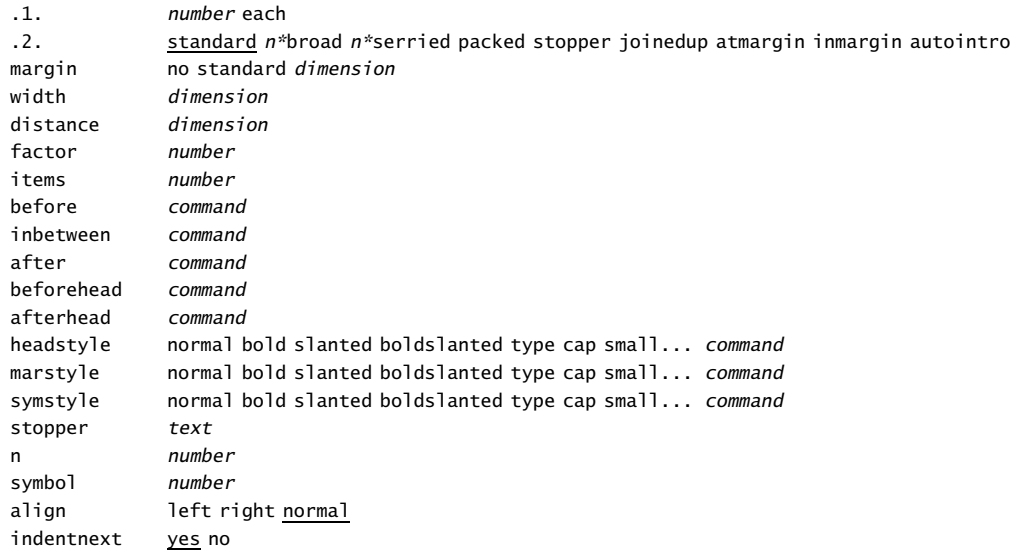

\setupitems[..,..=..,..]

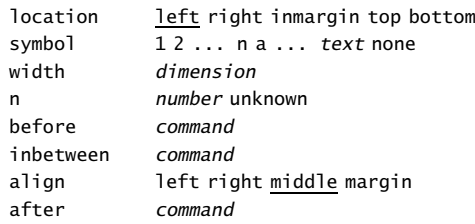

### \setuplabeltext[...][..=..]

... nl fr en de sp it da name text

# \setuplanguage[...][..,..=..,..]

..=.. see \installlanguage

# \setuplayout[..,..=..,..]

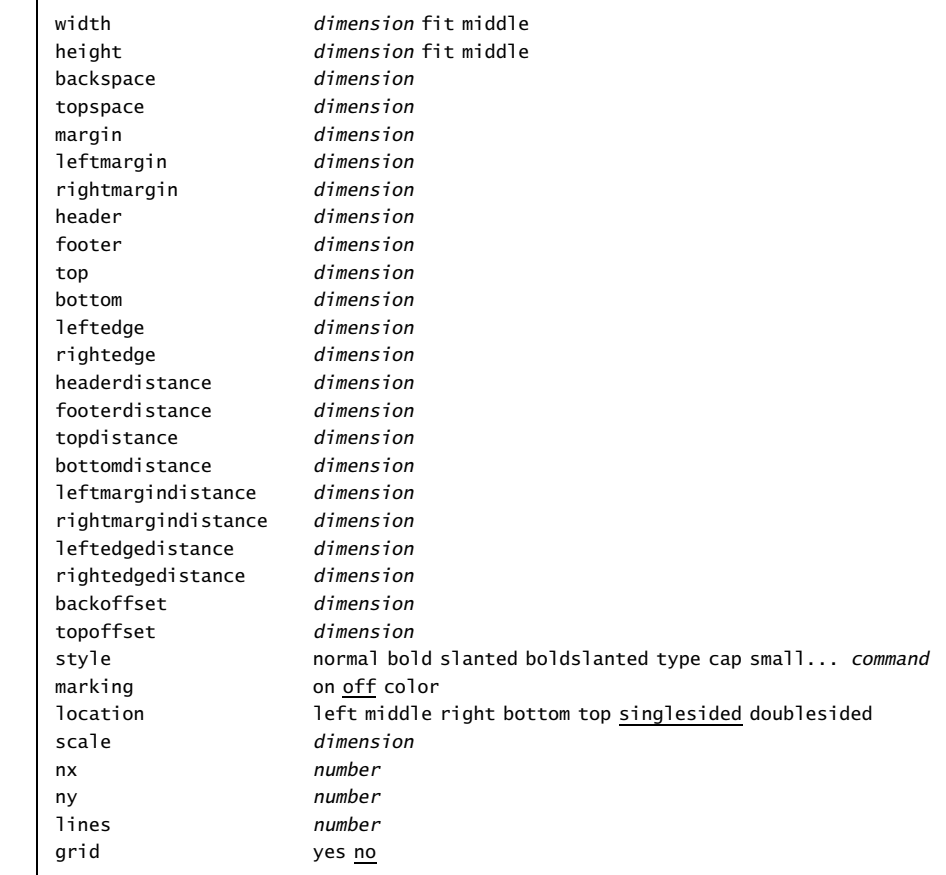

### \setuplinenumbering[..,..=..,..]

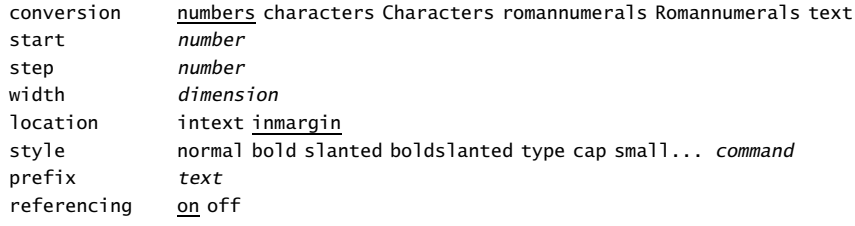

# \setuplines[..,..=..,..]

before command after *command*<br>indenting yes.<u>no</u>e yes <u>no</u> even odd

### \setuplinewidth[...]

... dimension

# $\setminus \setminus \setminus \setminus \setminus [\ldots, \ldots, \ldots]$

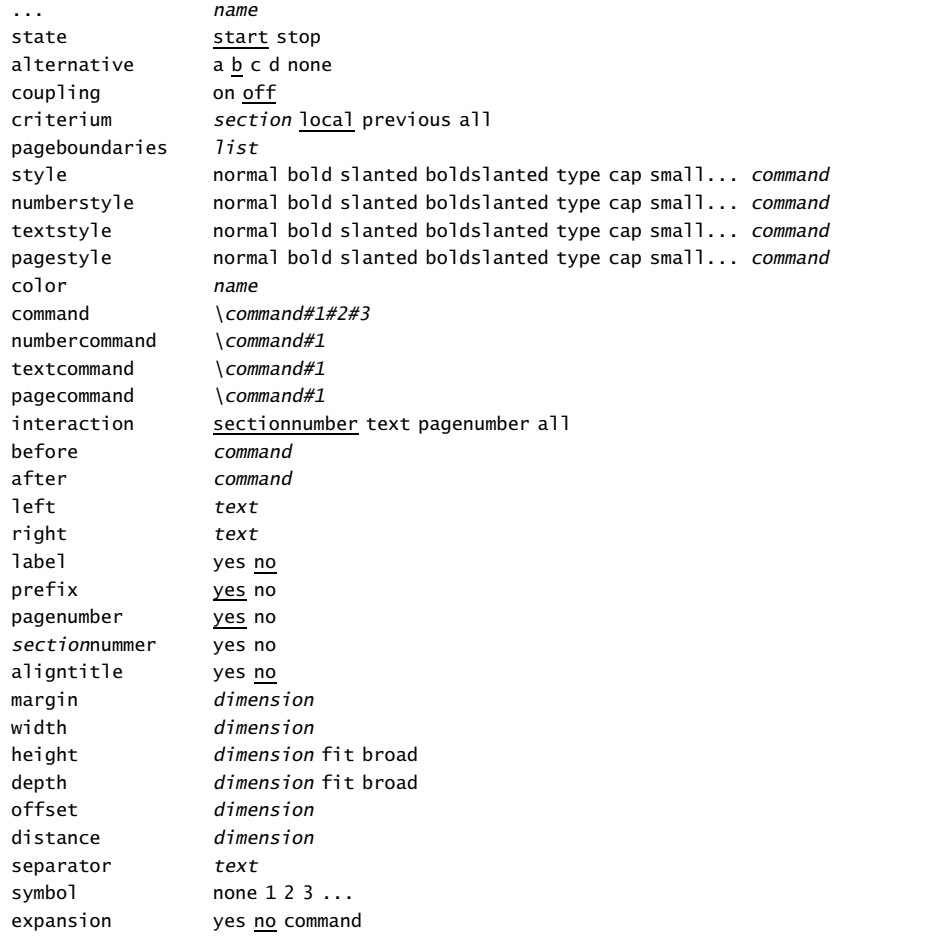

# \setupmakeup[...][..,..=..,..]

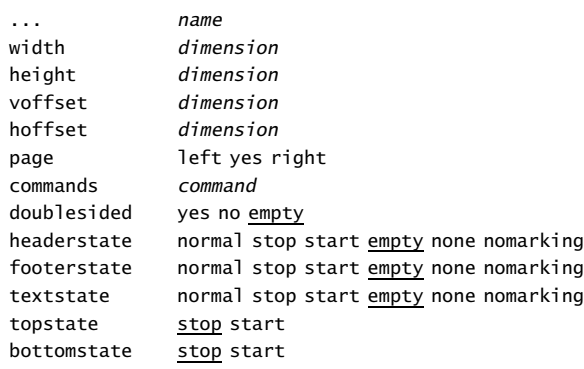

### \setupmarginblocks[..,..=..,..]

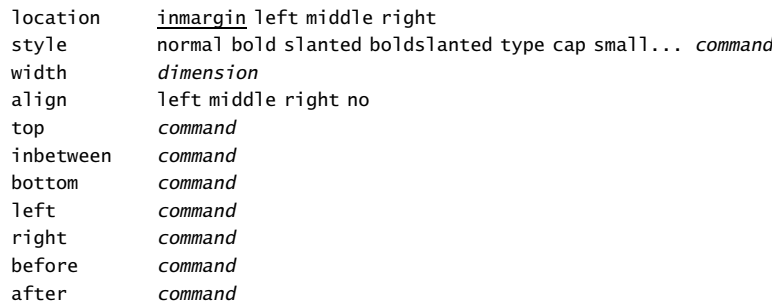

### \setupmarginrules[..=..]

level number thickness dimension

### \setupmarking[...][..=..]

... name state start stop expansion yes no

### \setupnarrower[..,..=..,..]

left dimension right dimension middle dimension

# \setupnumbering[..,..=..,..]

way bytext bysection bychapter state start stop

### \setupoppositeplacing[..=..]

state start stop

### \setupoutput[..,...,..]

... name

\setuppagenumber[..,..=..,..]

number number state start stop keep

### \setuppagenumbering[..,..=..,..]

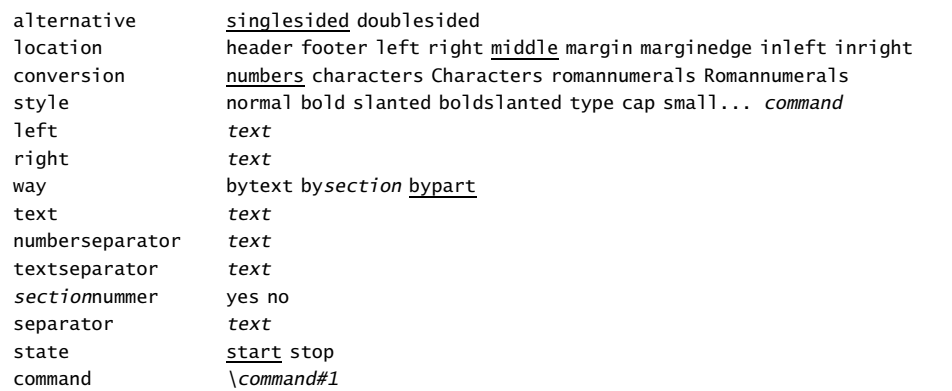

### \setuppagetransitions[..,...,..]

... reset number

### \setuppalet[...]

... name

# \setuppapersize[..,.1.,..][..,.2.,..]

.1. A3 A4 A5 A6 CD name landscape mirrored rotated 90 180 270

.2. A3 A4 A5 A6 name landscape mirrored rotated negative 90 180 270

### $\setminus$ setupparagraphs[.1.][.2.][..,..=..,..]

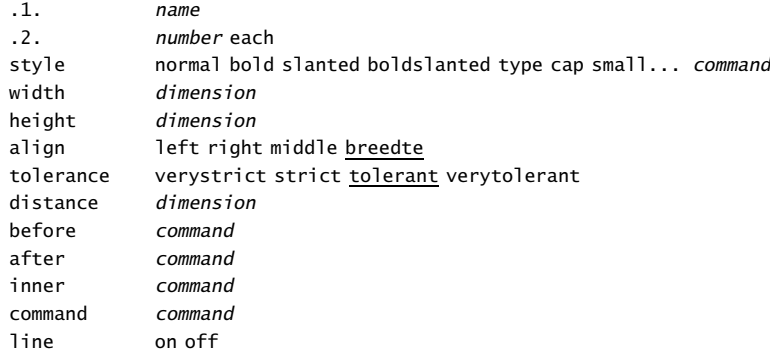

# \setuppositioning[..,..=..,..]

unit cm pt em mm ex sp in factor number scale number offset yes no xstep absolute relative ystep absolute relative

# \setupprofiles[..,..=..,..]

option test

### \setupprograms[..,..=..,..]

directory text

### \setuppublications[..,..=..,..]

alternative apa normal ..=.. see \setupenumerations

# \setupquote[..,..=..,..]

alternative  $1/2$ before after style normal bold slanted boldslanted type cap small... command

### \setupreferencelist[..,...,..][..,..=..,..]

... name state start stop criterium section local previous all command command before command after command

### \setupreferencing[..=..]

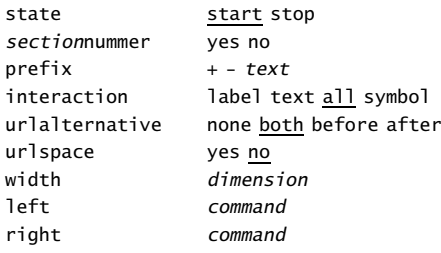

# \setupregister[...][..,..=..,..]

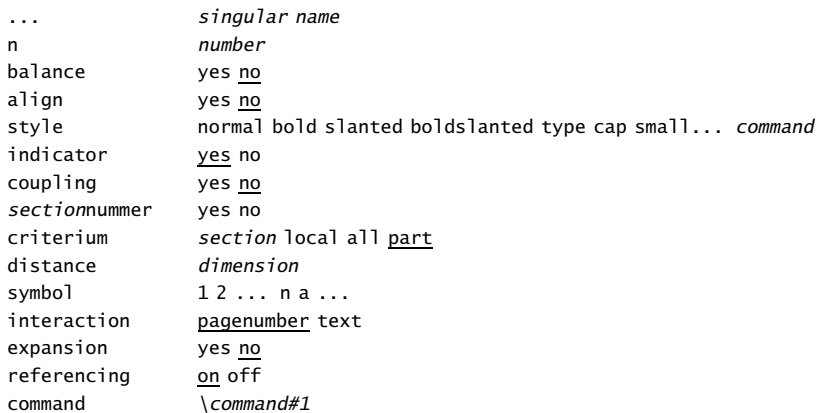

### \setuprotate[..,..=..,..]

rotation number ..=.. see \setupframed

# \setupscreens[..,..=..,..]

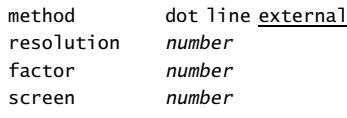

### \setupsection[...][..,..=..,..]

... name conversion **numbers** characters Characters romannumerals Romannumerals previousnumber yes no

### \setupsectionblock[...][..,..=..,..]

... name number yes no page yes right before command after command

# \setupsheets[..,..=..,..]

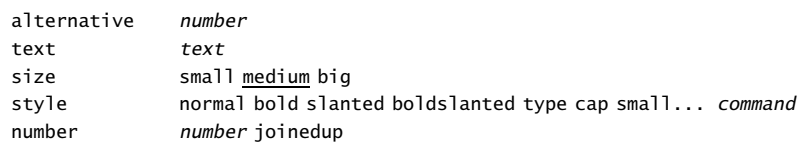

### \setupsorting[...][..,..=..,..]

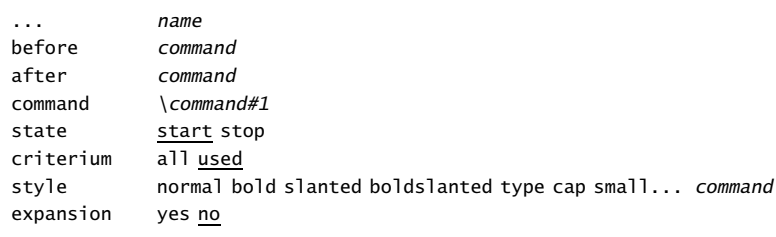

### \setupspacing[...]

... broad packed

### \setupstickers[..,..=..,..]

alternative a n number all location margin left right middle

### \setupsubpagenumber[..,..=..,..]

way bytext bysection bypart state start stop none

### \setupsymbolset[...]

... name

### \setupsynchronization[..,..=..,..]

state start stop

### \setupsynchronizationbar[..,..=..,..]

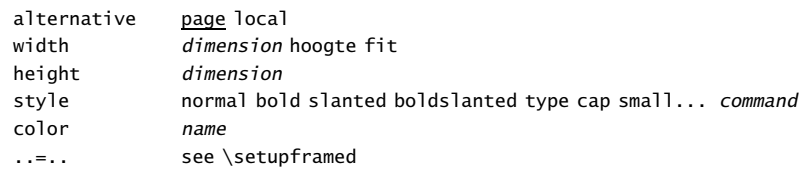

### \setupsynonym[...][..,..=..,..]

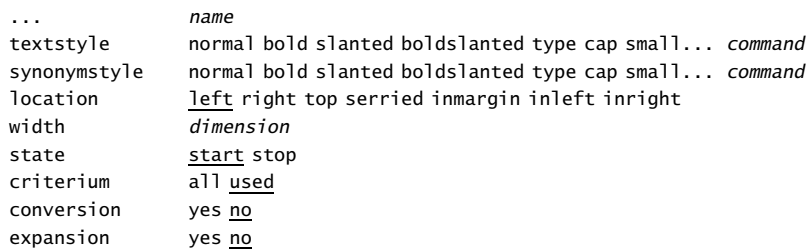

### \setupsystem[..,..=..,..]

resolution number

### \setuptab[..,..=..,..]

sample text width dimension headstyle normal bold slanted boldslanted type cap small... command location left right

### \setuptables[..,..=..,..]

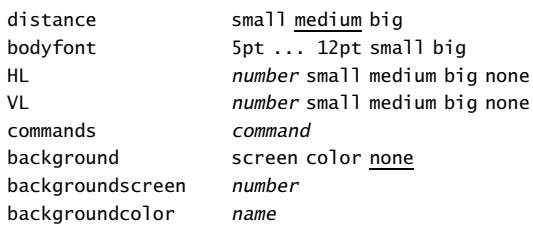

### $\setminus$ setuptext $[...][.........]=$

... see \setupheader ..=.. see \setupheader

### \setuptextrules[..,..=..,..]

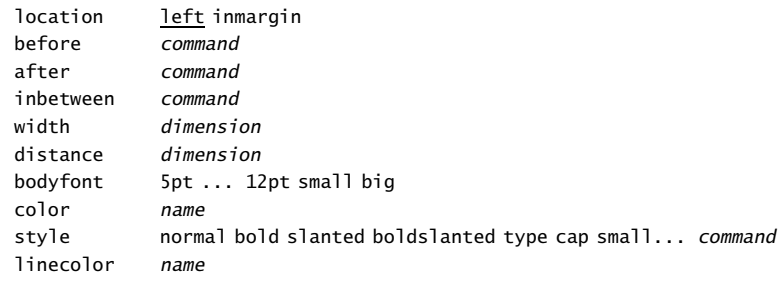

### \setuptexttexts[.1.][.2.][.3.]

.1. text margin edge

- .2. text section date mark pagenumber
- .3. text section date mark pagenumber

### \setupthinrules[..=..]

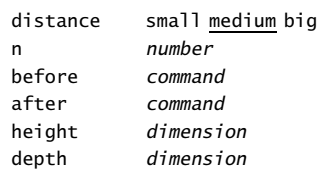

### \setuptolerance[..,...,..]

... horizontal vertical verystrict strict tolerant verytolerant

### $\setminus$ setuptop $[...][...,...]$

... see \setupheader ..=.. see \setupheader

### \setuptoptexts[.1.][.2.][.3.]

.1. text margin edge

- .2. text section date mark pagenumber
- .3. text section date mark pagenumber

### \setuptype[..=..]

space on off option slanted normal none

### \setuptyping[...][..,..=..,..]

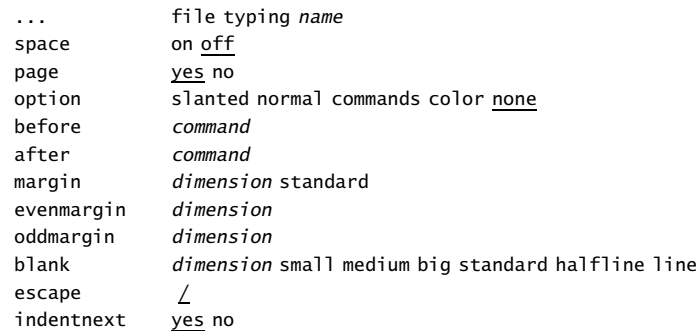

### \setupunderbar[..,..=..,..]

alternative a b c linethickness dimension

## \setupversions[..,..=..,..]

number number style normal bold slanted boldslanted type cap small... command

### \setupwhitespace[...]

... none small medium big line fixed fix dimension

\sheet[...]

... text

# \showbodyfont[..,...,..]

... see \setupbodyfont

### \showbodyfontenvironment[..,...,..]

... see \setupbodyfont

### \showbuildup

\showcolor[...]

... name

\showcolorgroup[.1.][..,.2.,..]

.1. name

.2. horizontal vertical name value number

### \showexternalfigures

```
\showfields[..,...,..]
```
... name

\showframe[...]

... text margin edge

\showgrid

\showlayout

\showmakeup

\showpalet[.1.][..,.2.,..]

.1. name .2. horizontal vertical name value

# $\simeq$  \showprint[..,.1.,..][..,.2.,..][..,..=..,..]

..=.. see \setuppapersize

..=.. see \setuppapersize

..=.. see \setuplayout

\showsetups

\showstruts

\showsymbolset[...]

... name

\someline[ref]

 $\setminus sort[.1.]$ [.2.] .1. text .2. text

\space

\splitfloat[..,..=..,..]{.1.}{.2.}

..=.. see \setupfloatsplitting

\startalignment ... \stopalignment[...]

..=.. see \setupalign

\startbackground ... \stopbackground

\startblocktext[.1.][ref]{.2.}{.3.} ... \stopblock

.1. left right high middle low offset tall .2. text .3. text

.4. text

\startbuffer[...] ... \stopbuffer

... name

\startcolor[...] ... \stopcolor

... name

... text

\startcolumns[..,..=..,..] ... \stopcolumns

..=.. see \setupcolumns

\startcombination[...] ... \stopcombination

... n\*m

\startcomment[...][..,..=..,..] ... \stopcomment

... name ..=.. see \setupcomment

\startcomponent ... ... \stopcomponent

... file

\startdescription{...} ... \stopdescription

... text

\startdocument[...] ... \stopdocument

... name

\startenumeration ... \stopenumeration

```
\startenvironment ... ... \stopenvironment
... file
```

```
\startfact\geg.1.\\.2.\\.3.\\\geg ... \stopfact
.1. text
.2. text
.3. text
```
\startfigure[.1.][.2.][..,..=..,..] ... \stopfigure

.1. name .2. file factor number frame on off

\startformula ... \stopformula

... formula

\startframedtext[...][..,..=..,..] ... \stopframedtext

... left right middle ..=.. see \setupframedtexts

\starthiding ... \stophiding

\startinteractionmenu[...] ... \stopinteractionmenu

... name

 $\setminus$ startitemize $[...,...,...]$ [..,..=..,..] ... \stopitemize

... a A KA n N m r R KR number continue standard n\*broad n\*serried packed stopper joinedup atmargin inmargin intro columns ..=.. see \setupitemize

\startlegend[.1.]\leg.2.\\.3.\\.4.\\\leg ... \stoplegend

.1. two

.2. text .3. text

.4. text

\startline[ref] ... \stopline

\startlinecorrection ... \stoplinecorrection

\startlinenumbering[...] ... \stoplinenumbering

... continue

\startlines ... \stoplines

\startlocal ... \stoplocal

\startlocalenvironment ... \stoplocalenvironment

\startlocalfootnotes ... \stoplocalfootnotes

..=.. see \setupfootnotes

\startmakeup[...][..,..=..,..] ... \stopmakeup

... name ..=.. see \setupmakeup

\startmarginblock ... \stopmarginblock

\startmarginrule[...] ... \stopmarginrule

... number

\startnamemakeup ... \stopname

\startnarrower[..,...,..] ... \stopnarrower

... n\*left n\*middle n\*right

\startopposite ... \stopopposite

\startoverlay[...] ... \stopoverlay

... {...}

\startoverview[..,...,..] ... \stopoverview

... name

\startpacked[..,...,..] ... \stoppacked

... blank

\startparagraphs ... \stopparagraphs

\startpositioning ... \stoppositioning

\startpostponing ... \stoppostponing

\startproduct ... ... \stopproduct

... file

\startprofile[..,...,..] ... \stopprofile

... name

\startproject ... ... \stopproject

... file

\startquotation[..,...,..] ... \stopquotation

... n\*left n\*middle n\*right

\startsymbolset[...] ... \stopsymbolset

... name

\startsynchronization ... \stopsynchronization

\starttable[...] ... \stoptable

... text name

\starttextrule[.1.]{.2.} ... \stoptextrule

.1. top bottom

.2. text

\starttyping ... \stoptyping

\startunpacked ... \stopunpacked

\startversion[..,...,..] ... \stopversion

... number

 $\setminus$ sub[ref,..]

\subject[ref,..]{...}

```
\subsection[ref,..]{...}
```
... text

\subsubject[ref,..]{...}

... text

\subsubsection[ref,..]{...}

... text

\subsubsubject[ref,..]{...}

... text

\switchtobodyfont[..,...,..] ... 5pt ... 12pt small big global

\sym{...}

\symbol[.1.][.2.]

.1. name

.2. name

\synchronizationbar[...][..,..=..,..]

... name alternative page local ..=.. see \setupsynchronizationbar

\synchronize

\synonym[.1.]{.2.}{.3.} .1. text .2. text .3. text

\tab{.1.}.2.\par

.1. text .2. text

\tex{...}

```
\textreference[ref]{...}
```
... text

\textrule[.1.]{.2.}

.1. top bottom .2. text

\thinrule

\thinrules[..=..]

..=.. see \setupthinrules

\title[ref,..]{...}

... text

\tooltip[.1.]{.2.} .1. left right middle .2. text

\translate[..,..=..,..]

name text

\typ{...} ... text

\type{...}

... text

\typebuffer[...]

... name

\typefile{...} ... file

\underbar{...} ... text

\underbars{.. ... ..}

```
\text{Vuseblocks}[...,1.,..][...,2.,..]
```
.1. name .2. name

\usecommands{...}

### \useexternaldocument[.1.][.2.][.3.]

.1. name .2. file

.3. text

### $\text{Vuseexternalfigure} [..1.] [..2.] [..,..=...,..]$

.1. name .2. file scale number factor max fit broad wfactor number max broad fit hfactor number max broad fit width dimension height dimension frame on off preset yes no preview yes no

### \useexternalfile[.1.][.2.][.3.][..,..=..,..]

.1. name .2. name .3. file bodyfont 5pt ... 12pt small big

### \useexternalfiles[...][..,..=..,..]

... name bodyfont 5pt ... 12pt small big file file

\usemodule[..,...,..]

... name

\usereferences{...}

... file

\usespecials[..,...,..]

... reset name

\usesymbols[...]

... name

\useURL[.1.][.2.][.3.][.4.]

.1. name .2. text .3. file .4. text

\version[...]

... final concept temporary

 $\vee$ <sup>[...]</sup>

... number

\WEEKDAY{...}

... number

\weekday{...}

... number

\whitespace

\WORD{...} ... text

\Word{...} ... text

\wordright{...}

... text

\WORDS{.. ... ..} ... text

\Words{.. ... ..} ... text

\writebetweenlist[.1.]{.2.}

.1. section name

\writetolist[.1.]{.2.}{.3.}

.1. section name

\writetoreferencelist[.1.]{.2.}{.3.}

.1. name

# \writetoregister[.1.][.2.]{..+.3.+..}

.1. singular name

.2. text

.3. text

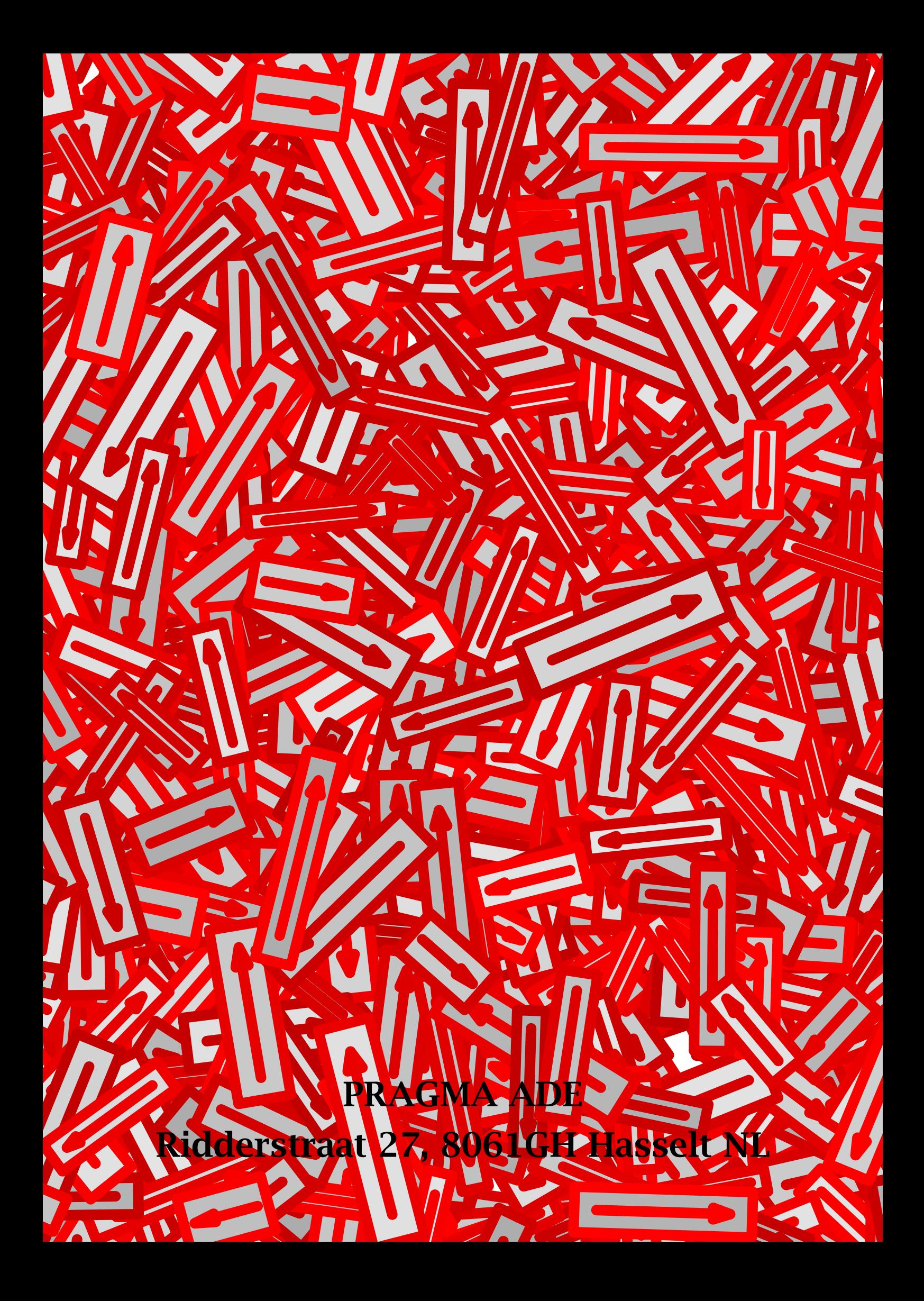